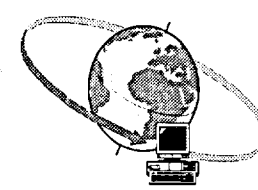

## **HORAIRE DES ATELIERS - CENTRE D'APPRENTISSAGE INFORMATIQUE OCTOBRE 1996**

**Heure : 10 h 30** 

 $\ddot{\phantom{a}}$ 

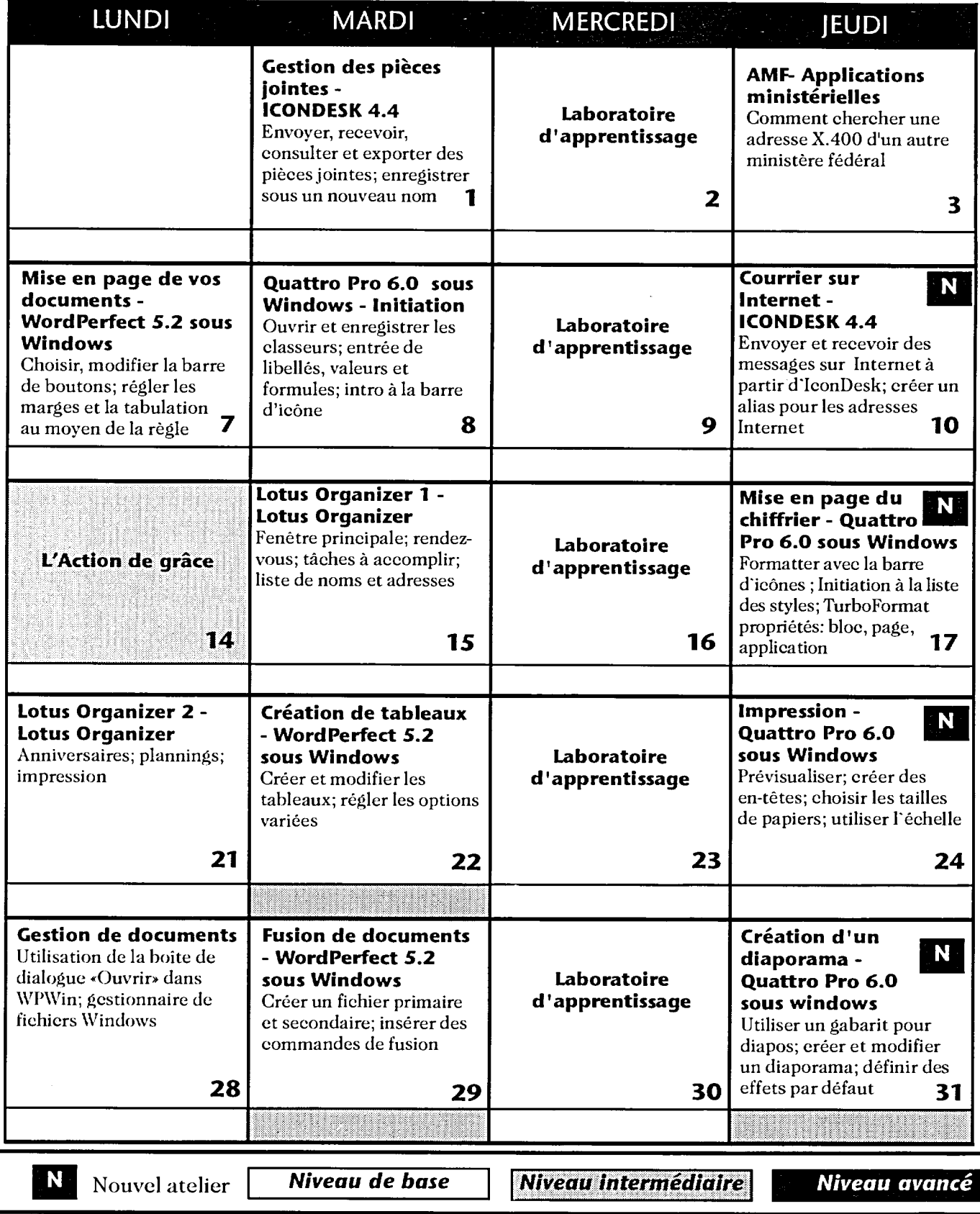